## **Latihan Struktur Pemilihan**

#### **Latihan 1:**

Nama file: bilanganPositif.c

# **Kasus:**

Anton diminta untuk menentukan apakah suatu bilangan **X** bernilai positif atau negatif kemudian cetak di layar keterangannya. Buatlah pseudocode dan program bahasa C untuk membantu Andika menyelesaikan tugasnya.

# **Langkah 1: Deklarasi input/output**

Pertama kita pahami kasus dengan baik, untuk mengetahui apakah suatu bilangan **X** adalah positif, maka kita perlu tahu berapa bilangan **X** yang akan kita cek (input). Maka kita siapkan terlebih dahulu bilangan X.

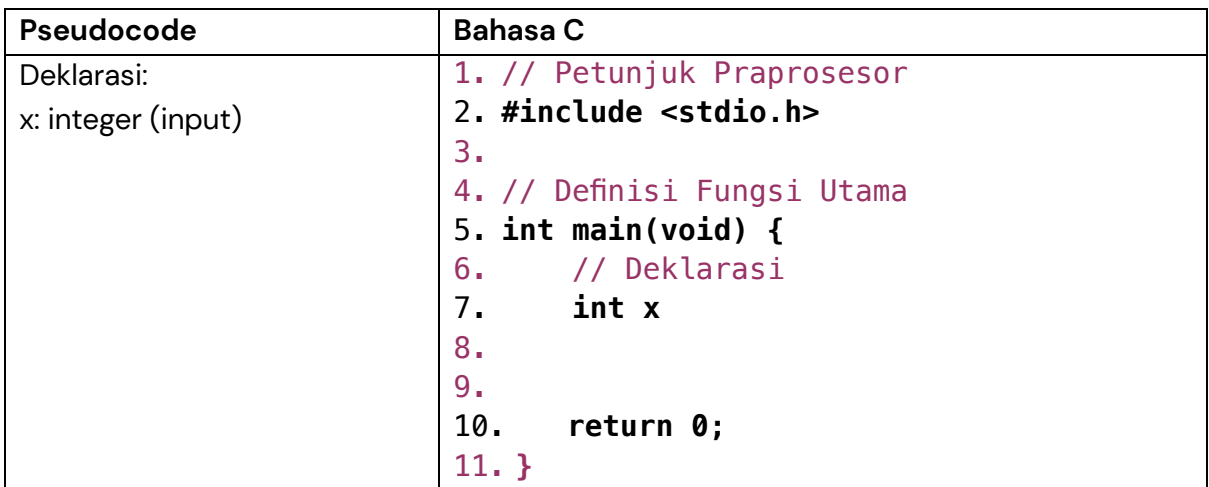

# **Jelaskan maksud kode di atas:**

\_\_\_\_\_\_\_\_\_\_\_\_\_\_\_\_\_\_\_\_\_\_\_\_\_\_\_\_\_\_\_\_\_\_\_\_\_\_\_\_\_\_\_\_\_\_\_\_\_\_\_\_\_\_\_\_\_\_\_\_\_\_\_ \_\_\_\_\_\_\_\_\_\_\_\_\_\_\_\_\_\_\_\_\_\_\_\_\_\_\_\_\_\_\_\_\_\_\_\_\_\_\_\_\_\_\_\_\_\_\_\_\_\_\_\_\_\_\_\_\_\_\_\_\_\_\_ \_\_\_\_\_\_\_\_\_\_\_\_\_\_\_\_\_\_\_\_\_\_\_\_\_\_\_\_\_\_\_\_\_\_\_\_\_\_\_\_\_\_\_\_\_\_\_\_\_\_\_\_\_\_\_\_\_\_\_\_\_\_\_

# **Langkah 2:**

Setelah kita mendeklarasikan variabel x, berikutnya kita inputkan x tersebut di dalam deskripsi progarm.

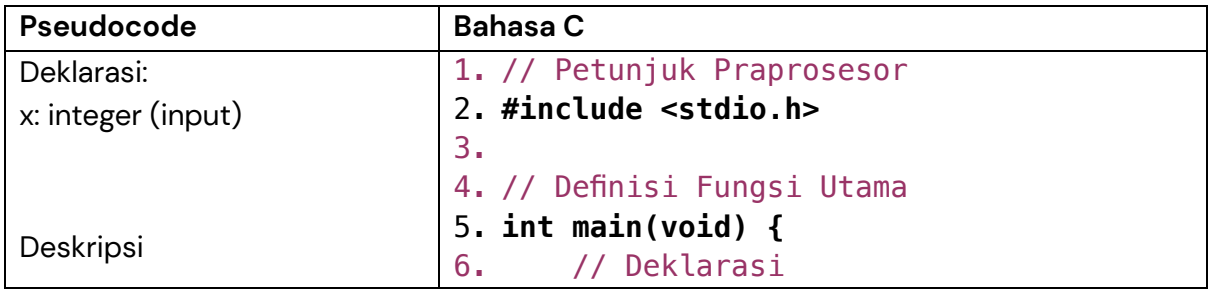

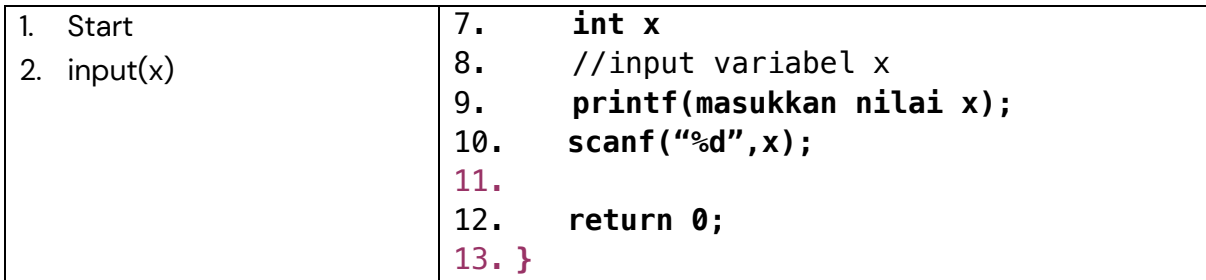

**Jelaskan kesalahan (error) dari kode program di atas, perbaiki!**

\_\_\_\_\_\_\_\_\_\_\_\_\_\_\_\_\_\_\_\_\_\_\_\_\_\_\_\_\_\_\_\_\_\_\_\_\_\_\_\_\_\_\_\_\_\_\_\_\_\_\_\_\_\_\_\_\_\_\_\_\_\_\_ \_\_\_\_\_\_\_\_\_\_\_\_\_\_\_\_\_\_\_\_\_\_\_\_\_\_\_\_\_\_\_\_\_\_\_\_\_\_\_\_\_\_\_\_\_\_\_\_\_\_\_\_\_\_\_\_\_\_\_\_\_\_\_ \_\_\_\_\_\_\_\_\_\_\_\_\_\_\_\_\_\_\_\_\_\_\_\_\_\_\_\_\_\_\_\_\_\_\_\_\_\_\_\_\_\_\_\_\_\_\_\_\_\_\_\_\_\_\_\_\_\_\_\_\_\_\_

#### **Langkah 3:**

Langkah berikutnya adalah menentukan apakan x bernilai positif atau negatif. Syarat bilangan positif adalah bilangan lebih dari 0, maka kondisinya adalah jika x > 0 maka Positif, jika tidak maka Negatif.

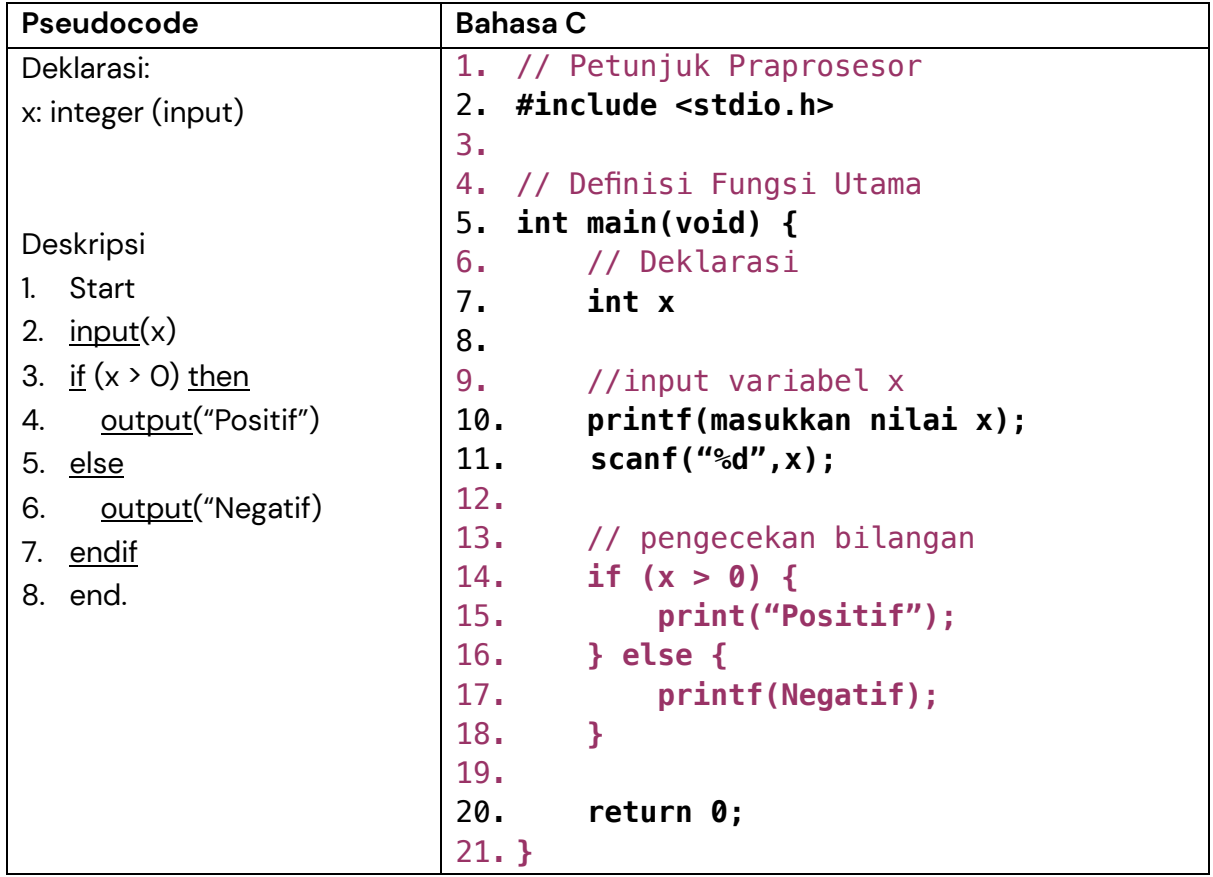

**Jelaskan kesalahan (error) dari kode program di atas, perbaiki!**

\_\_\_\_\_\_\_\_\_\_\_\_\_\_\_\_\_\_\_\_\_\_\_\_\_\_\_\_\_\_\_\_\_\_\_\_\_\_\_\_\_\_\_\_\_\_\_\_\_\_\_\_\_\_\_\_\_\_\_\_\_\_\_ \_\_\_\_\_\_\_\_\_\_\_\_\_\_\_\_\_\_\_\_\_\_\_\_\_\_\_\_\_\_\_\_\_\_\_\_\_\_\_\_\_\_\_\_\_\_\_\_\_\_\_\_\_\_\_\_\_\_\_\_\_\_\_ \_\_\_\_\_\_\_\_\_\_\_\_\_\_\_\_\_\_\_\_\_\_\_\_\_\_\_\_\_\_\_\_\_\_\_\_\_\_\_\_\_\_\_\_\_\_\_\_\_\_\_\_\_\_\_\_\_\_\_\_\_\_\_

## **Latihan 2:**

## **Instruksi:**

Tuliskan kode program berikut, Run program, Screenshot Output program kemudian jelaskan cara kerja dari kode program tersebut.

```
/* File : tempair.c */
/* contoh pemakaian IF tiga kasus : wujud air */
int
main ()
\left\{ \right./* Kamus : */
  int T;
  /* Program */printf ("Contoh IF tiga kasus \n");
  printf ("Temperatur (der. C) = ");
  scanf ("%d", \&T);if (T < 0)\{printf ("Wujud air beku %d \n", T);
    \rightarrowelse if ((0 \le T) 66 (T \le 100))\{printf ("Wujud air cair %d \n", T);
    \uparrowelse if (T > 100)\{printf ("Wujud air uap/gas %d \n", T);
    \} ;
  return 0;
\}
```
## **Latihan 3:**

## **Instruksi:**

Tuliskan kode program berikut, Run program, Screenshot Output program kemudian jelaskan cara kerja dari kode program tersebut.

```
/* File : KASUS.C */
/* Contoh kasus dengan switch */
#include <stdio.h>
int
main ()
\left\{ \right./* Kamus */char cc;
  /* Program */printf ("Ketikkan sebuah huruf, akhiri dengan RETURN \n");
  scanf ("%s", &cc);
  switch (cc)
    \{case 'a':
       \left\{ \right.printf (" Yang anda ketik adalah a \n");
      break;
       \rightarrowcase 'u':
       \sqrt{ }printf (" Yang anda ketik adalah u \n");
       break;
       λ.
    case 'e':
       \left\{ \right.printf (" Yang anda ketik adalah e \n");
      break;
       \mathcal{F}case 'i':
       \{printf (" Yang anda ketik adalah i \n");
      break;
       \rightarrowdefault:
       printf (" Yang anda ketik adalah huruf mati \n");
    \}return 0;
```
# **Latihan 4:**

Kasus:

Universitas ABC membutuhkan program untuk menghitung biaya parkir yang harus dibayarkan oleh pengunjungnya. Ketentuan biaya parkir sebagai berikut: Kendaraan: Motor

- Untuk 15 menit pertama tarifnya Rp. 0,-
- Untuk 1 jam pertama dibulatkan Rp. 1.500/ jam, berlaku kelipatan
- Biaya parkir maksimal dalam satu hari adalah Rp. 4.500,-

Kendaraan: Mobil

- Untuk 15 menit pertama tarifnya Rp. 0,-
- Untuk 1 jam pertama dibulatkan Rp. 3.500/ jam, berlaku kelipatan
- Biaya parkir maksimal dalam satu hari adalah Rp. 10.000,-

Tuliskan pseudocode dan bahasa C, jalankan program, Screenshot output programnya.